**CATALOGUE GRAPHICS : power by Adobe Photoshop** 

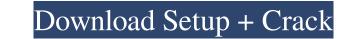

Adobe Photoshop Illustrator Indesign Free Download Crack + With Key Download

Pictomic Studios Besides creating your own images, Pictomic Studios also provides a great deal of help in creating professionalquality images. Among its services are: \* \*\*Design for print:\*\* Print templates and images that are suitable for print and optimized for use on web sites and e-mail. \* \*\*Video editors:\*\* Working with video, in both its software and interactive formats. \* \*\*A collection of image formats:\*\* You need a couple of image formats, such as GIF and JPEG, and the Pictomic Studios website gives you them. You can order Pictomic's services online or over the phone, or on the Web (see Figure 4-17).

## Adobe Photoshop Illustrator Indesign Free Download Crack With Full Keygen (2022)

You can also purchase a three-month subscription or a single-month subscription for \$9.99 and \$29.99 respectively. They're a great way to familiarize yourself with the software and to have a free alternative to the paid version. This article assumes you have Photoshop and may include links to other resources for those who don't have Photoshop. Installation Before you begin this tutorial you should have a good understanding of the computer basics. You should know how to move files around, create folders, backup files, and view/save files in the appropriate locations. Alternatively, you can learn to navigate, create folders, and back up your files by reading this guide on How to Backup Your Files. You also need to know how to install software on your computer using the software you already have. There is a Windows installer link on the sidebar on the right. If you're interested in learning the basics and installing software, this guide How to Install a Program is a good place to start. You can read more about the installation process in Photoshop by visiting Photoshop.com. Getting Photoshop If you don't already have Photoshop installed, you can download it from the official website. Personally I prefer using the software off Steam to downloading it. Steam doesn't always work perfectly and the installation software gives me more options to control the software. If you're using a computer that already has Photoshop already installed, you can create an installer file and upload it to the official website. Creating your own installation file The installation file is a text file with instructions on how to install Photoshop. First open this tutorial in Photoshop. If you're using a Chromebook you can use the "Save as PDF" option in the menu on the top left. Otherwise you'll need to switch between apps in order to go back and forth between Adobe Creative Cloud and Photoshop. If you have the original version of Photoshop, the file will be named "Photoshop.dmg" and the version number will be the version you downloaded. If you have the "Photoshop Elements" version of Photoshop, the installation file will be named "Photoshop.exe", and the version number will be "7.0.0.0.30". If you want 05a79cecff

Dynamic expression of monocyte chemoattractant protein-1 in the diseased aortic wall. Monocyte chemoattractant protein-1 (MCP-1) is involved in the migration of monocytes and in the inflammatory process. Because monocyte recruitment is a relevant event in the pathophysiology of atherosclerosis, we sought to determine the distribution of the chemokine MCP-1 in the normal and the atherosclerotic human aorta using immunohistochemistry and reverse transcriptase-polymerase chain reaction. MCP-1 protein was expressed by smooth muscle cells of all layers of the atherosclerotic aortic wall, and was most prominent in the fibro-proliferative area. In the non-diseased wall, MCP-1 expression was weakly present in the intima, strongly present in the media and adventitia, and particularly prominent in the adventitial mononuclear cell infiltrate in response to inflammation. The reverse transcriptase-polymerase chain reaction detected MCP-1 messenger RNA in all layers of the normal human aorta. We conclude that MCP-1 can be expressed by smooth muscle cells of all aortic wall layers. The predominant sites of MCP-1 expression in the diseased wall, particularly in the adventitial mononuclear cell infiltrate, is in line with known chemotactic activities of MCP-1. Instead of take-your-children-to-work days, how about parents day out? If there's one thing we can say for certain about the members of your immediate family, they're all willing participants in your life. Sibling disagreements, the tendency to whine, and your relationship with your parents aren't exactly the top of the list of reasons you're missing family on the weekends. Some of us might be able to overcome that with good booze, time to ourselves, or even a Netflix binge-watching marathon. But parents, especially those of little ones, probably don't fall into any of those categories. Because from the day the first one hit the ground running, the expectation is that parents are always just a phone call away. So in an attempt to give our parents the opportunity to escape, Unruly has teamed up with veteran adult cartoonist Scott Campbell to launch Parent's Weekday out in Los Angeles. (In contrast to its parent-led cousin, Parent's

What's New In Adobe Photoshop Illustrator Indesign Free Download?

... It then showed that this is just an iterative sequence, where  $v_{n+1} = v_{n} + a(u_{n})$  in every iteration. Now he wants to show that this sequence converges to the function I stated earlier. We can see that  $a|u_{n}|^{2} + b|v_{n}|^{2} + b|v_{n}|^{2}$  to infty as \$n\to\infty\$ I know from looking at examples in other notes that \$a\$ and \$b\$ are positive, but how can we really find the value of \$a\$ and \$b\$? A: This is in fact an example of a linear elliptic equation: \$\$ a\lu\l^2+b\lv\l^2=c \$\$ As pointed out in the comments, this is a graph of a function  $u(x)= \sum \left\{ \frac{x^2+bx+c}{s} \right\}$  which is always of one of two forms: the graph of a convex function, or a plane. In this case, it's a graph of a convex function (a plane in this case). In fact, the first term in the functional determines when the graph is a parabola, as the second one is negative, and the third term \$c\$ determines its vertex at which the function is infinite. Also, you can see this as a factoring of polynomials, as  $\frac{a}{2}(x-\sqrt{x^2+2c})(x+\sqrt{x^2+2c})+bx+c=0$ . In the special case of c=0, we get a parabola. In this case, the iterates behave as follows:  $\ u_{n+1}=\ \ln (u_n-v_n)^2+b(u_n-v_n)+c$  \$\$ and, assuming 

Windows 10, 8.1, 8, 7 Mac OS X 10.12 or later Processor: 1.3 GHz Dual Core or better Memory: 2 GB RAM Storage: 6 GB available space Screenshots: How to install Note: You have to choose "Scorpion". (The name is a bit misleading, but it's what the game is called in Canada/USA) Click Install, then wait for the installation to complete (I did it on my

https://www.joycedayton.com/sites/default/files/webform/kieichi105.pdf https://expressionpersonelle.com/download-adobe-photoshop-cs3-keygen/ https://www.steppingstonesmalta.com/free-fonts/ https://jimmyvermeulen.be/how-to-instal-photoshop-cs6-on-win-10-pc/ https://digi-office.eu/2022/07/01/adobe-photoshop-express-13-3-0-1-32-bit-download/ https://globalecotourismnews.com/wp-content/uploads/2022/07/Download\_Adobe\_Photoshop\_Cc\_From\_Crack.pdf https://4w15.com/google-search-support-information-download-adobe-photoshop-cs3-full-version/ http://robinzoniya.ru/?p=22968 https://eladhatatlan.hu/advert/free-latest-version-of-magic-skin-filters-for-photoshop/ https://www.theblender.it/free-framesframe-templates/ https://lexcliq.com/how-to-install-photoshop-free-download-css-3/ https://meuconhecimentomeutesouro.com/download-photoshop-cc-bagas31/ https://www.northyarmouth.org/sites/g/files/vyhlif1006/f/uploads/curbside\_pickup\_schedule1.pdf https://www.place-corner.com/portable-download-adobe-photoshop-cs4/ http://elevatedhairconcepts.com/?p=14034 http://www.thebangladeshikitchen.com/wp-content/uploads/2022/06/Cinema\_4D\_The\_Film\_Editing\_Toolkit\_Adobe\_Photoshop\_FCP\_aka\_Premiere\_Pro.pdf https://www.luminenergia.com/wp-content/uploads/2022/07/marclee.pdf http://adomemorial.com/2022/07/01/how-to-get-photoshop-free-download-mac/ https://www.myshareshow.com/upload/files/2022/07/ZO5Koq4BiMF8VHCM3XBI\_01\_1ad48ef3d7711995bb086de2f26723ce\_file.pdf https://www.linkablecity.com/reddit-photoshop-cs6-download/